## Package 'rtern'

January 24, 2022

<span id="page-0-0"></span>Title A Ternary Conditional Operator for R

Version 0.1.2

Description A small language extension for succinct conditional assignment using `?` and `:`, emulating the conditional ternary operator syntax using in C, Java, JavaScript and other languages.

License MIT + file LICENSE

Encoding UTF-8

RoxygenNote 7.1.2

URL <https://github.com/grddavies/rtern>

BugReports <https://github.com/grddavies/rtern/issues>

**Suggests** covr, test that  $(>= 3.0.0)$ , spelling, lifecycle

Config/testthat/edition 3

Language en-US

Imports utils, rlang

NeedsCompilation no

Author Gethin Davies [aut, cre]

Maintainer Gethin Davies <grd.davies@gmail.com>

Repository CRAN

Date/Publication 2022-01-24 18:12:43 UTC

### R topics documented:

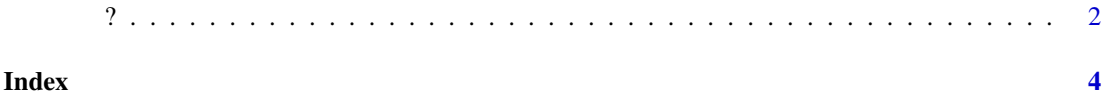

#### <span id="page-1-0"></span>Description

#### [Experimental]

? is an in-line if/else operator

#### Usage

lhs ? rhs

#### Arguments

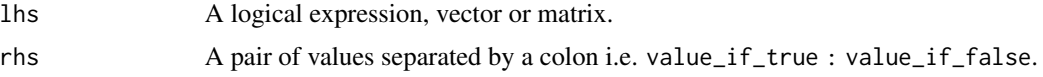

#### Details

The syntax for ? is as follows:

condition ? value\_if\_true : value\_if\_false

The condition is evaluated TRUE or FALSE as a Boolean expression. On the basis of the evaluation of the Boolean condition, the entire expression returns value\_if\_true if condition is true, but value\_if\_false otherwise. In the case where the condition is a vector/matrix of Boolean values, the function returns a vector/matrix where each element is either value\_if\_true or value\_if\_false based on the truthiness of the elements of the object on the left-hand side. In these cases the behaviour of ? mimics [ifelse.](#page-0-0)

Who has time for if/else?

#### Value

One of the values in rhs, depending on the truthiness of lhs.

#### Examples

```
# Conditional evaluation
4 > 3 ? "it_was_true":"it_was_false"
# > "it_was_true"
FALSE ? "it_was_true":"it_was_false"
# > "it_was_false"
# Vectorised evaluation
c(4, 2) < 3 ? "it_was_true":"it_was_false"
# > "it_was_false" "it_was_true"
# Conditional assignment with `<-`
```

```
x <- 4 > 3 ? "it_was_true":"it_was_false"
x
# > "it_was_true"
# Conditional assignment with `=`
y \le -3 > 4 ? "it_was_true":"it_was_false"
y
# > "it_was_false"
# Chaining `?` statements
z <- FALSE ? "true":(FALSE ? "false,true":(TRUE ? "false,false,true":"all false"))
z
# > "false, false, true"
```
<sup>2</sup> 3

# <span id="page-3-0"></span>**Index**

 $? 2$ 

ifelse,  $2$